#### XPath

#### Processamento Estruturado de Documentos 2005 By jcr

## Motivação

- Todos os processos de transformação/ formatação de documentos XML começam por construir uma árvore: a **árvore documental abstracta**
- O XPath permite-nos navegar nessa árvore e manipular os seus elementos

## Introdução

- O XPath foi desenvolvido para ser utilizado como valor dum atributo num documento XML.
- A sua sintaxe é uma mistura da linguagem de expressões com a linguagem para a especificação do caminho numa estrutura de directorias como a usada nos sistemas Unix ou Windows
- Adicionalmente, o XPath fornece ainda um conjunto de funções para manipulação de texto, Namespaces, e outras ...

# Índice Remissivo de Conteúdos

- 1. Modelo de Dados
- 2. Endereçamento
- 3. Descendência
- 4. Selector universal (\*)
- 5. Exercício
- 6. Predicados
- 7. Atributos
- 8. Valores de Atributos
- 9. Funções (count)
- 10. Funções (name)
- 11. Funções (stringlength)
- 12. Combinação de endereços
- 13. Exercício
- 14. Eixos de Navegação

## O Modelo de Dados do XPath

- Do ponto de vista do XPath, um documento XML é uma ADA, uma árvore de nodos.
- Para o XPath há sete tipos de nodos:
	- **1. o nodo raiz (um por documento)**
	- **2. nodos elemento**
	- **3. nodos atributo**
	- **4. nodos texto**
	- **5. nodos comentário**
	- **6. nodos instrução de processamento**
	- **7. nodos Namespace**

## Exemplo: instância do poema

```
\leq?xml version="1.0" encoding="iso-8859-1"?>
<!-- Poema anotado de acordo com poema.xsd --> 
<poema tipo="soneto"> 
 <titulo>"Soneto Já Antigo"</titulo>
  <autor>(Álvaro de Campos)</autor> 
 \langlecorpo\rangle <quadra> 
     <verso>Olha, <nome>Daisy</nome>: quando eu morrer 
        tu hás-de</verso>
 ... 
   </quadra> 
   <terno> 
    <verso>embora não o saibas, que morri...</verso> 
 ... 
  \langleterno>
\langle corpo\rangle\langle data \rangle (1922) \langle data \rangle</poema>
```
## Exemplo: nodo raiz

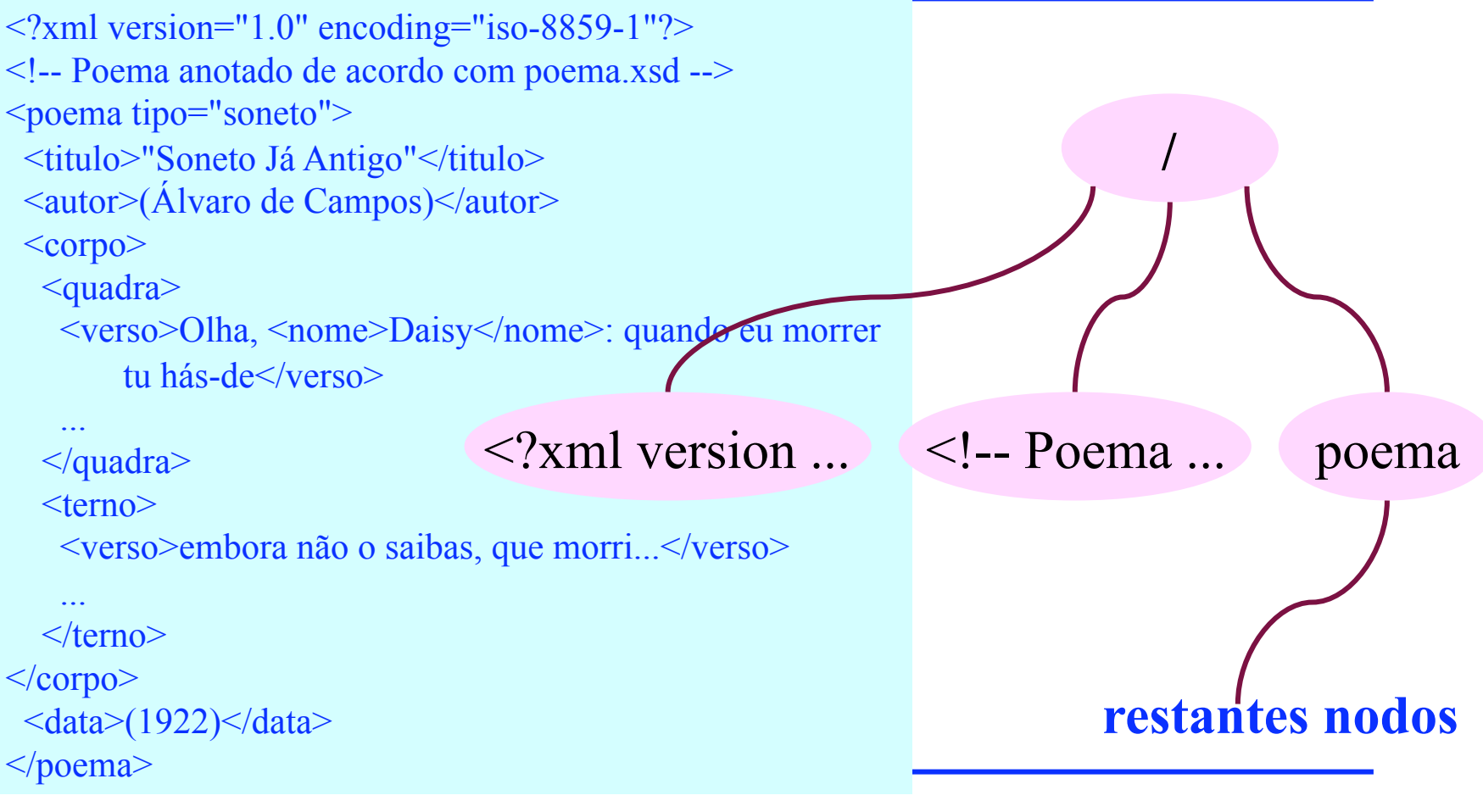

#### Exemplo: nodos elemento

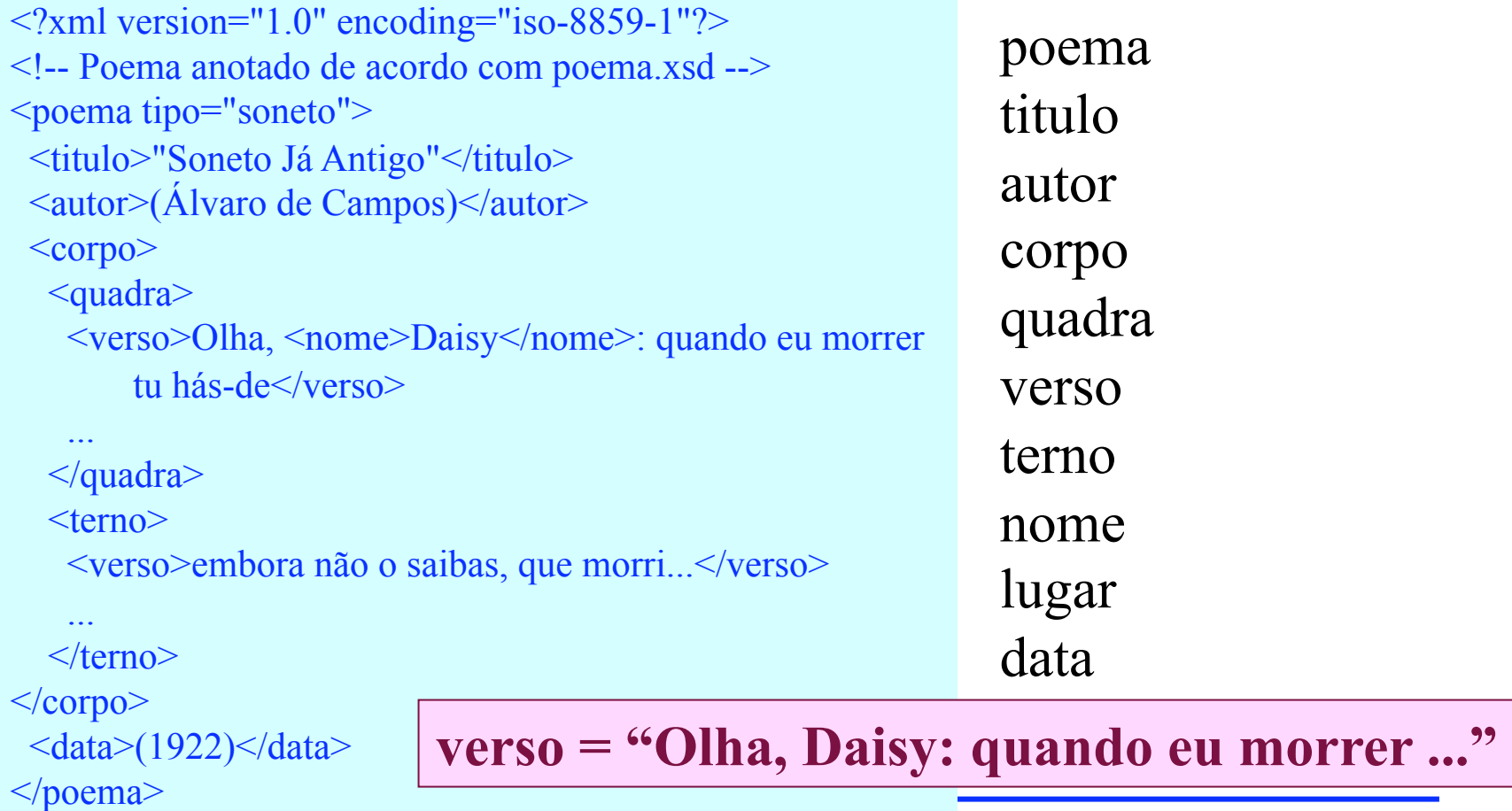

#### Exemplo: nodos atributo

```
31 de Outubro de 2005 jcr – ped2005
\leq?xml version="1.0" encoding="iso-8859-1"?>
<!-- Poema anotado de acordo com poema.xsd --> 
<poema tipo="soneto"> 
 <titulo>"Soneto Já Antigo"</titulo>
  <autor>(Álvaro de Campos)</autor> 
 \langlecorpo\rangle <quadra> 
    <verso>Olha, <nome>Daisy</nome>: quando eu morrer 
        tu hás-de</verso>
 ... 
   </quadra> 
   <terno> 
    <verso>embora não o saibas, que morri...</verso> 
     ... 
  \langleterno>
\langle corpo\rangle\langle data \rangle (1922) \langle data \rangle</poema> 
                                                                 tipo 
                                                                   poema 
                                                                 elementos filho
```
tipo

#### Exemplo: nodos texto

```
\leq?xml version="1.0" encoding="iso-8859-1"?>
<!-- Poema anotado de acordo com poema.xsd --> 
<poema tipo="soneto"> 
 <titulo>"Soneto Já Antigo"</titulo>
  <autor>(Álvaro de Campos)</autor> 
 \langlecorpo\rangle <quadra> 
     <verso>Olha, <nome>Daisy</nome>: quando eu morrer 
        tu hás-de</verso>
 ... 
   </quadra> 
   <terno> 
     <verso>embora não o saibas, que morri...</verso> 
 ... 
  \langleterno>
\langle corpo\rangle\langle data \rangle (1922) \langle data \rangle</poema>
```
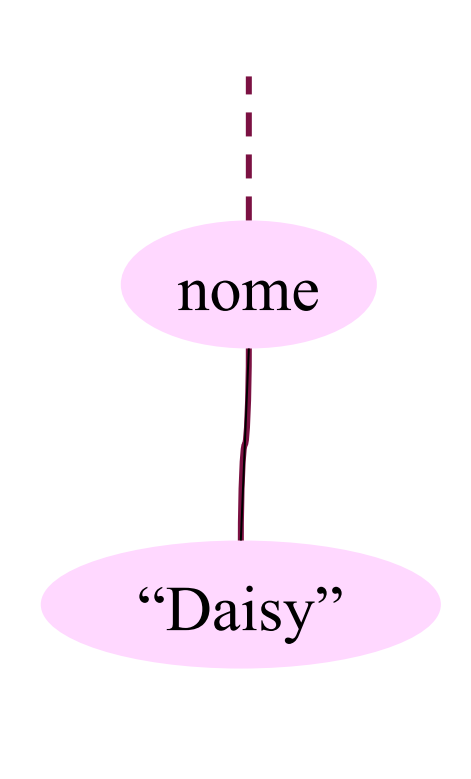

#### Endereçamento

• A sintaxe básica do XPath é muito semelhante à do endereçamento de ficheiros num sistema operativo. Se o endereço começar por / , então estaremos perante um endereço absoluto.

### Endereçamento (exemplo1)

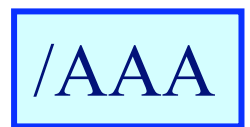

Selecciona o elemento raíz AAA.

 $<$ AAA $>$  $<$ BBB/ $>$  $<$ CCC $\ge$  $\langle BBB \rangle$  $<$ BBB/ $>$  $<$ DDD $>$  $\langle BBB \rangle$  $<$  $\langle$ DDD>  $<$ CCC $/$  $<$ /AAA $>$ 

### Endereçamento (exemplo2)

/AAA/CCC  $<$ AAA $>$  $\langle$ BBB $\rangle$  $<$ CCC $/$ >  $\langle$ BBB $\rangle$  $\langle$ BBB/ $>$  $<$ DDD $>$  $\langle BBB \rangle$  $<$  $\angle$ DDD $>$  $<$ CCC $/$  $<$ /AAA $>$ Selecciona os elementos CCC que são filhos do elemento raíz AAA.

## Endereçamento (exemplo3)

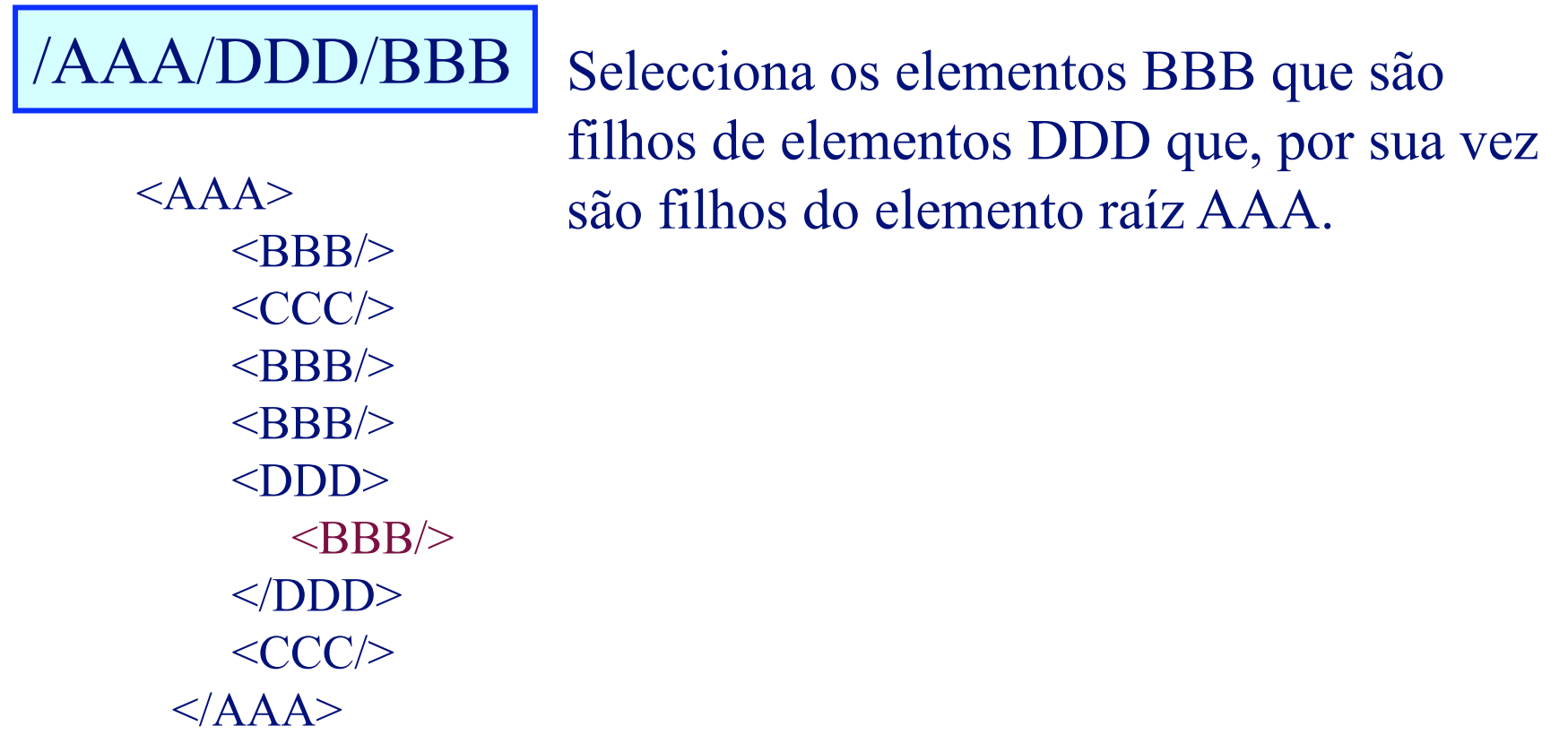

#### Descendência

Se o endereço começar por //, então todos os elementos no documento que respeitarem a selecção que vem a seguir serão seleccionados.

#### Descendência (exemplo1)

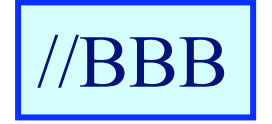

Selecciona todos os elementos BBB.

 $<$ AAA $>$  $<$ BBB/ $>$  $\langle CCC \rangle$  $<$ BBB/ $>$  $<$ BBB/ $>$  $<$ DDD $>$  $\langle BBB \rangle$  $<$  $\langle$ DDD>  $<$ CCC $/$  $<$ /AAA $>$ 

## Descendência (exemplo2)

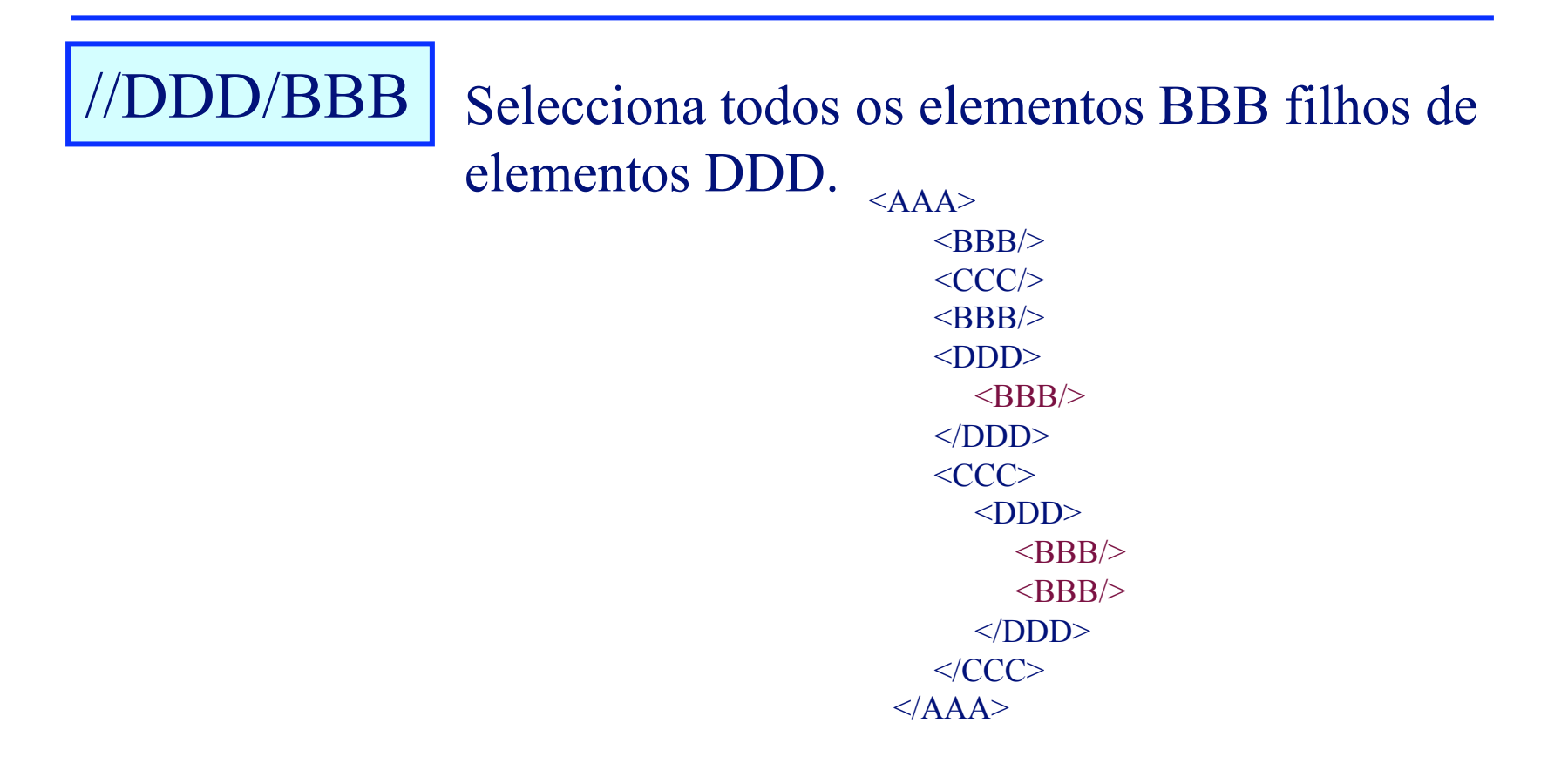

O operador \* selecciona todos os elementos abrangidos pelo endereço precedente.

\* (exemplo1)

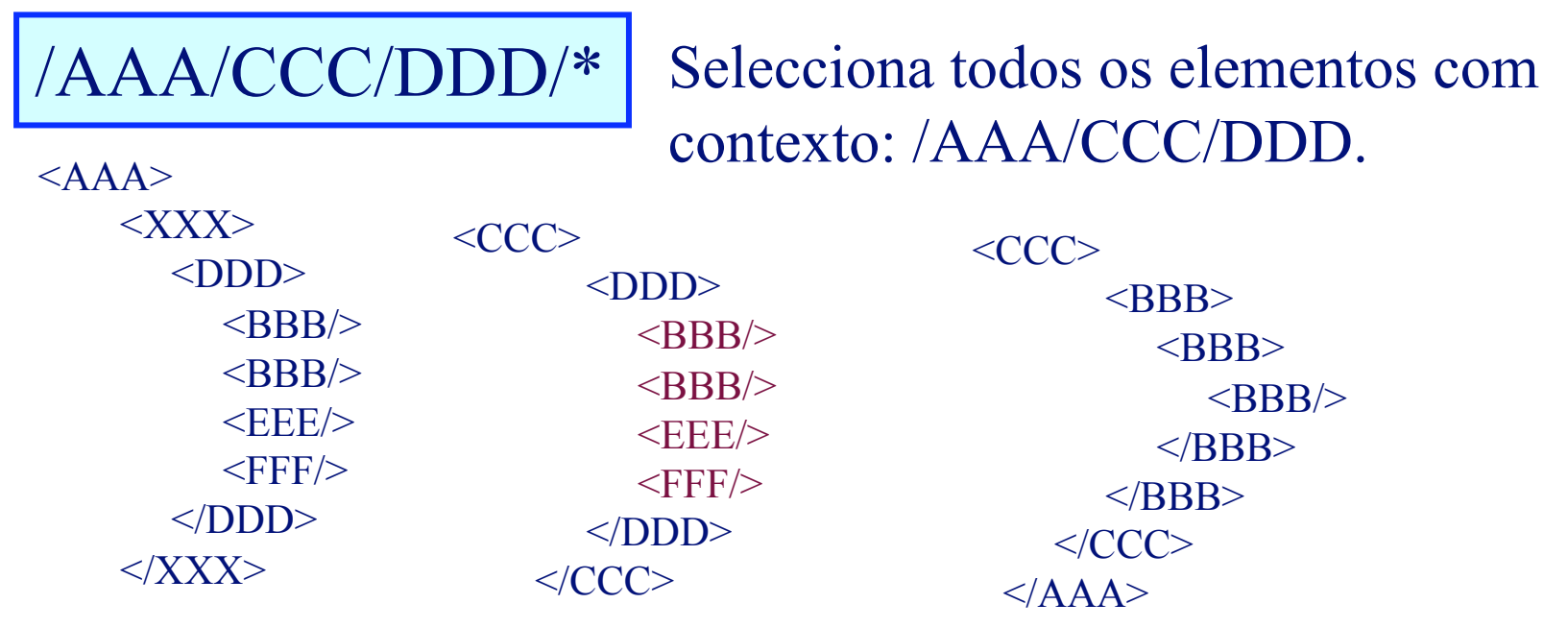

\* (exemplo2)

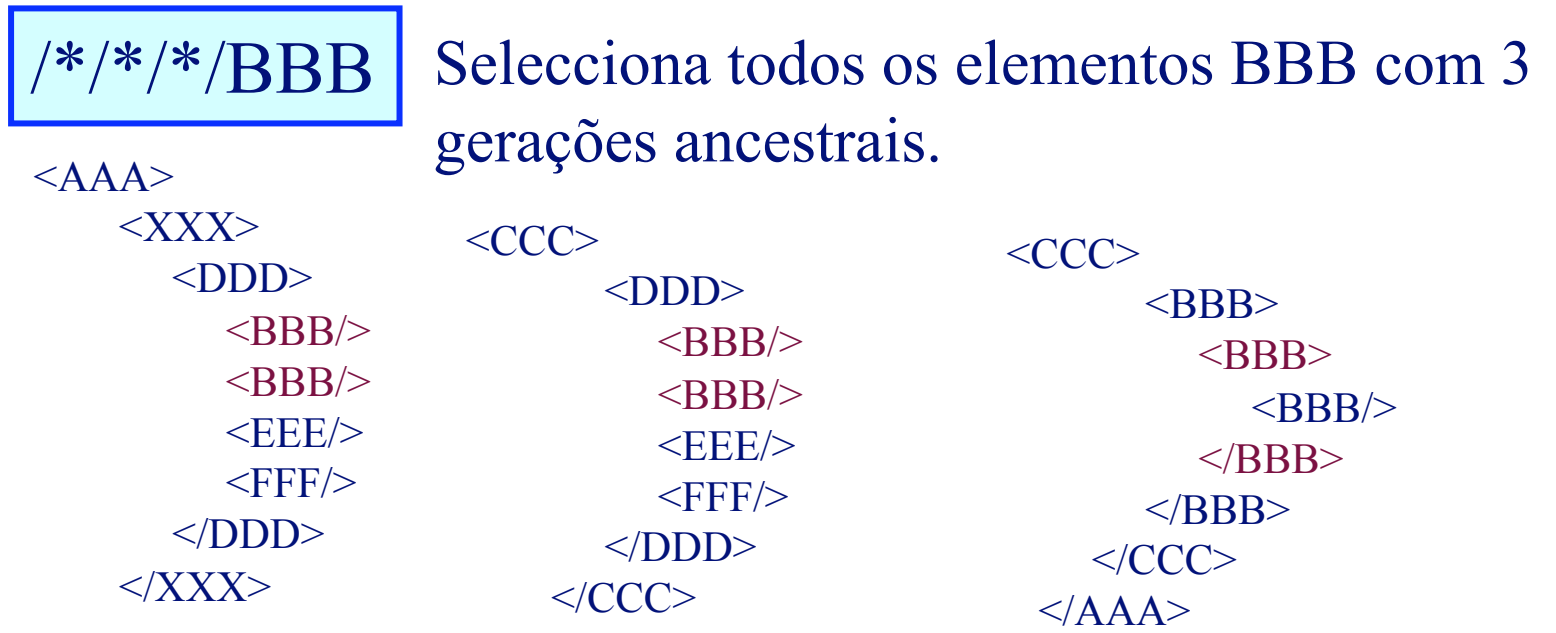

## \* (exemplo3)

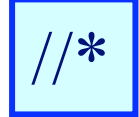

 $1/$ \* Selecciona todos os elementos.

 $<$ AAA $>$ 

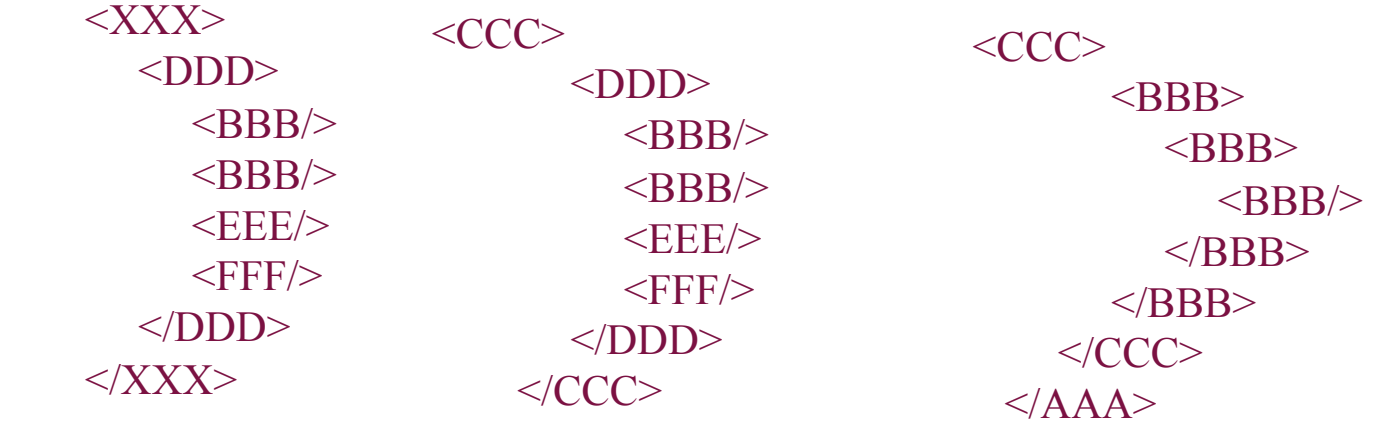

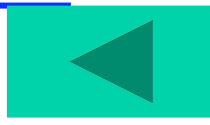

#### Exercício

• Arquivo de Música de Ernesto Veiga de Oliveira

## Documento XML exemplo

```
\leq?xml version="1.0" encoding="ISO-8859-1"?>
\langle \text{arg}\rangle<doc> <prov>Alentejo</prov> 
   <local>Santa Vitória, Beja</local> 
   <tit>Murianos é bom povo</tit> 
   <musico>Jorge Montes Caranova (viola campaniça)</musico> 
   <obs>Partitura, versão curta 
     <file t="SWA">audiocurswa/0403evo0.swa</file> 
     <file t="MP3">audiocurmp3/0403evo0.mp3</file> (0'34'') 
     <intxt>Viola campaniça</intxt> 
  \langleobs>\lefile t="MP3">d1/evo002.mp3\le/file>
   <duracao>1:10</duracao> 
 \langledoc>
```
...

#### Exercício: queries

- Todos os títulos das obras registadas no arquivo.
- A lista de todas as províncias de onde as músicas são provenientes.
- O valor de todos os atributos "t" de elementos "file" em qualquer ponto do documento.

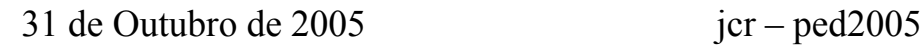

#### Predicados

•Em XPath uma expressão dentro de [] designa-se por predicado.

•Um predicado visa especificar ainda mais um dado elemento: testanto a sua posição na árvore, o seu conteúdo, ...

•Se a expressão fôr constituída por apenas um número selecciona o elemento pela posição no seu nível. •O predicado last() testa se o elemento é o último do seu nível.

### Predicados (exemplo1)

/AAA/BBB[1] Selecciona o primeiro elemento BBB filho de AAA.

> $<$ AAA $>$  $\langle BBB \rangle$  $\langle$ BBB/ $>$  $<$ BBB/ $>$  $\langle$ BBB/ $>$  $<$ /AAA $>$

## Predicados (exemplo2)

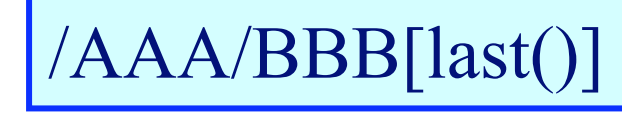

Selecciona o último elemento BBB filho de AAA.

 $<$ AAA $>$  $<$ BBB/ $>$  $\langle BBB \rangle$  $<$ BBB/ $>$  $<$ BBB/ $>$  $<$ /AAA $>$ 

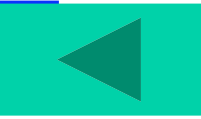

#### Atributos

Os atributos são especificados pelo prefixo @.

## Atributos (exemplo1)

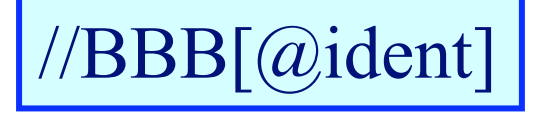

Selecciona os elementos BBB que têm o atributo ident especificado.

 $<$ AAA $>$  $\leq$ BBB ident="b1"/ $>$  $\leq$ BBB ident="b2"/>  $\leq$ BBB name="bbb"/>  $\langle$ BBB/ $>$  $<$ /AAA $>$ 

## Atributos (exemplo2)

//BBB[@nome]

Selecciona os elementos BBB que têm o atributo nome especificado.

 $<$ AAA $>$  $\leq$ BBB ident="b1"/>  $\leq$ BBB ident="b2"/>  $\leq$ BBB nome="bbb"/ $>$  $\langle$ BBB/ $>$  $<$ /AAA $>$ 

## Atributos (exemplo3)

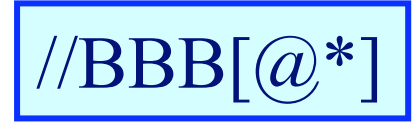

Selecciona os elementos BBB que têm um atributo especificado.

> $<$ AAA $>$  $\leq$ BBB ident="b1" $\geq$  $\leq$ BBB ident="b2"/>  $\leq$ BBB nome="bbb"/ $>$  $\langle$ BBB/ $>$  $<$ /AAA $>$

## Atributos (exemplo4)

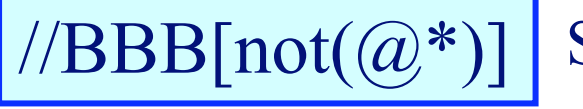

Selecciona os elementos BBB que não têm nenhum atributo.

 $<$ AAA $>$  $\leq$ BBB ident="b1"/>  $\leq$ BBB ident="b2"/>  $\leq$ BBB nome="bbb"/>  $\langle$ BBB/ $>$  $<$ /AAA $>$ 

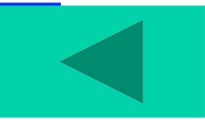

#### Valores de Atributos

- O valor dum atributo pode ser usado como critério de selecção.
- A função normalize-space retira os caracteres brancos inciais e finais duma string e substitui as cadeias brancas por um espaço.

## Valores de Atributos (exemplo1)

 $//BBB[@ident="b1"]$ Selecciona os elementos BBB que têm o atributo ident com valor igual a b1.

> $<$ AAA $>$  $\langle$ RBB ident="b1" $\rangle$ >  $\leq$ BBB ident="b2"/>  $\leq$ BBB name="bbb"/ $>$  $\langle$ BBB/ $>$  $<$ /AAA $>$

### Valores de Atributos (exemplo2)

 $//BBB[@none="bbb"]$ 

Selecciona os elementos BBB que têm o atributo nome com valor igual a bbb.

 $<$ AAA $>$  $\leq$ BBB ident="b1"/>  $\leq$ BBB ident="b2"/>  $\leq$ BBB nome="bbb"/ $>$  $\leq$ BBB nome="bbb  $\leq$  $\langle$ BBB/ $>$  $<$ /AAA $>$ 

## Valores de Atributos (exemplo3)

//BBB[normalize-space(@nome)="bbb"]

Selecciona os elementos BBB que têm o atributo nome com valor igual a bbb (filtrando espaços iniciais e finais).

```
<AAA>\leqBBB ident="b1"/>\leqBBB ident="b2"/>\leqBBB nome="bbb"/>
    \leqBBB nome="bbb \leq\langleBBB/></AAA>
```
### Funções: count

A função count dá como resultado o número de elementos resultantes da aplicação do selector que lhe fôr passado como argumento.

#### count (exemplo1)

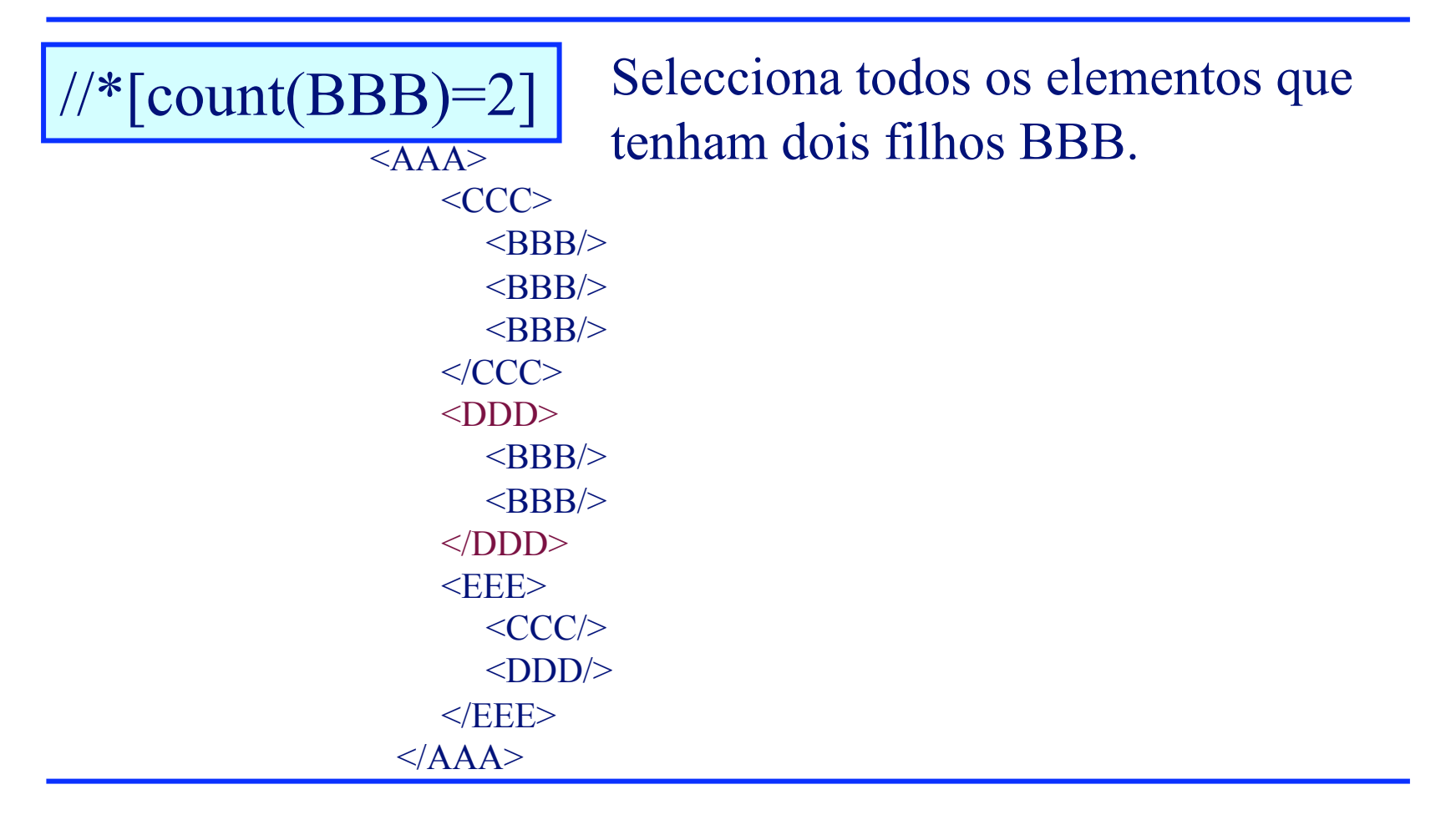

count (exemplo2)

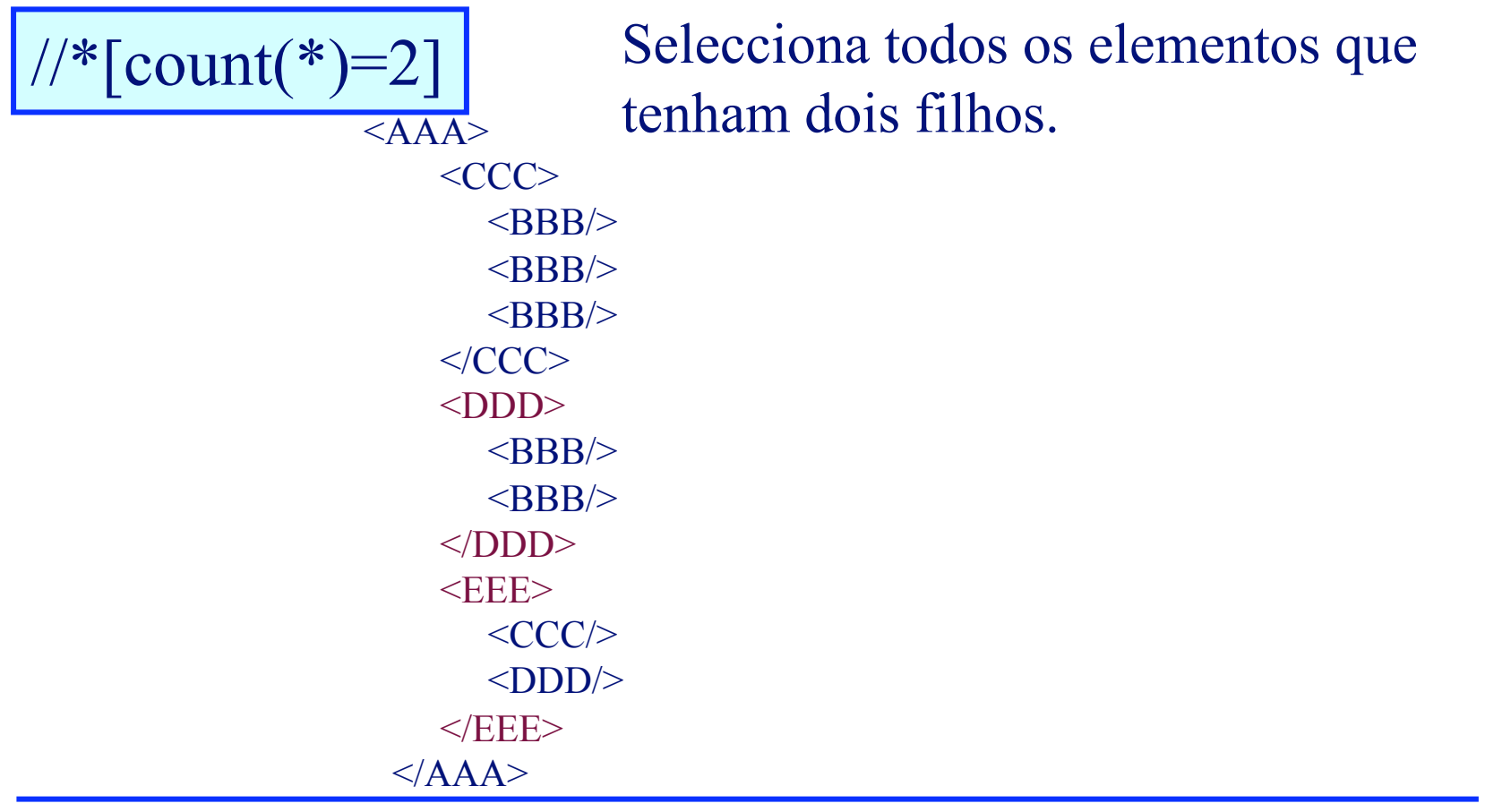

#### count (exemplo3)

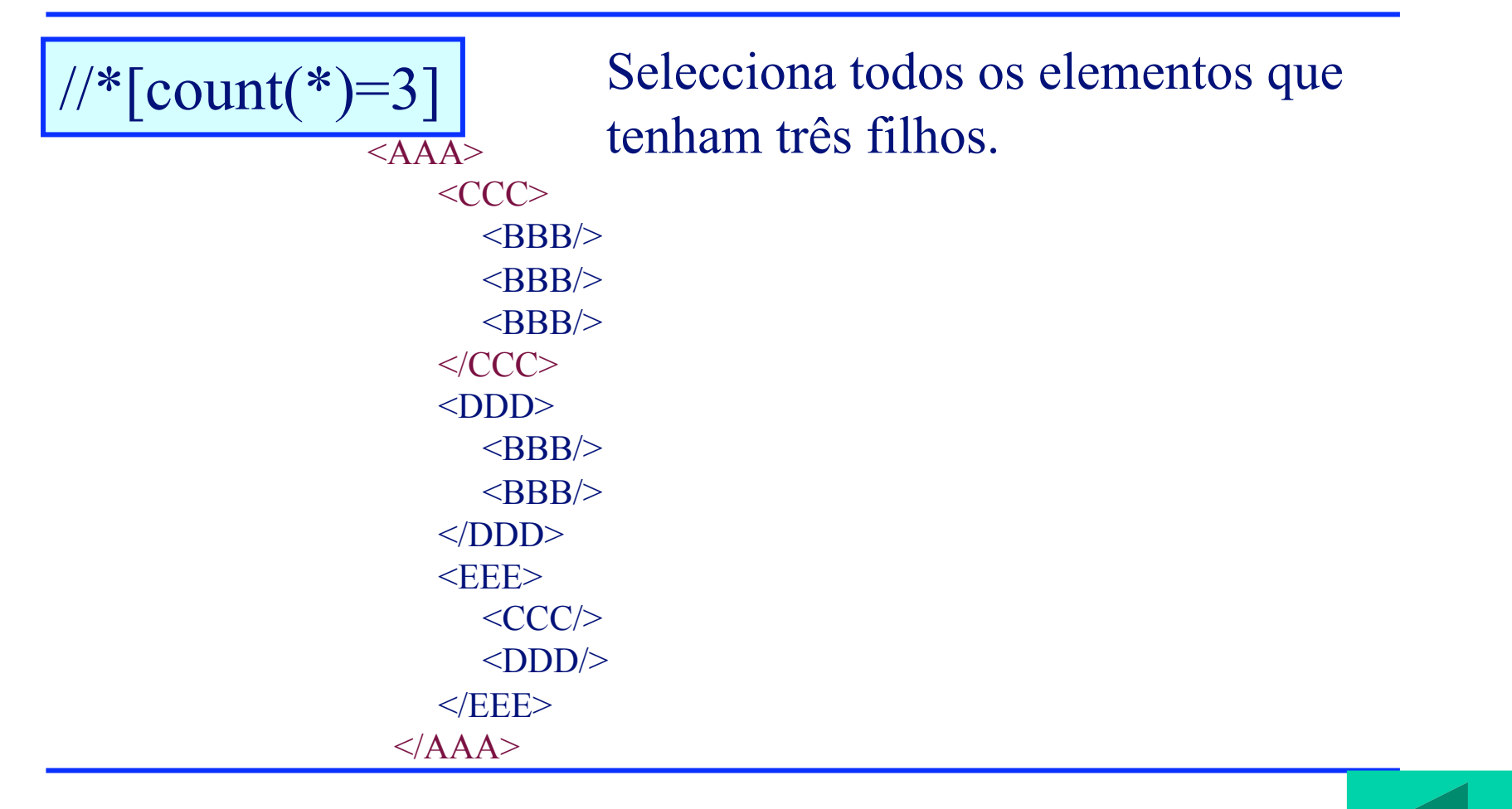

### Funções: name

- A função name retorna o nome do elemento seleccionado.
- A função starts-with recebe dois argumentos do tipo string e retorna verdadeiro se o primeiro argumento inicia com o segundo.
- A função contains recebe dois argumentos do tipo string e retorna verdadeiro se o primeiro argumento contém o segundo.

name (exemplo1)

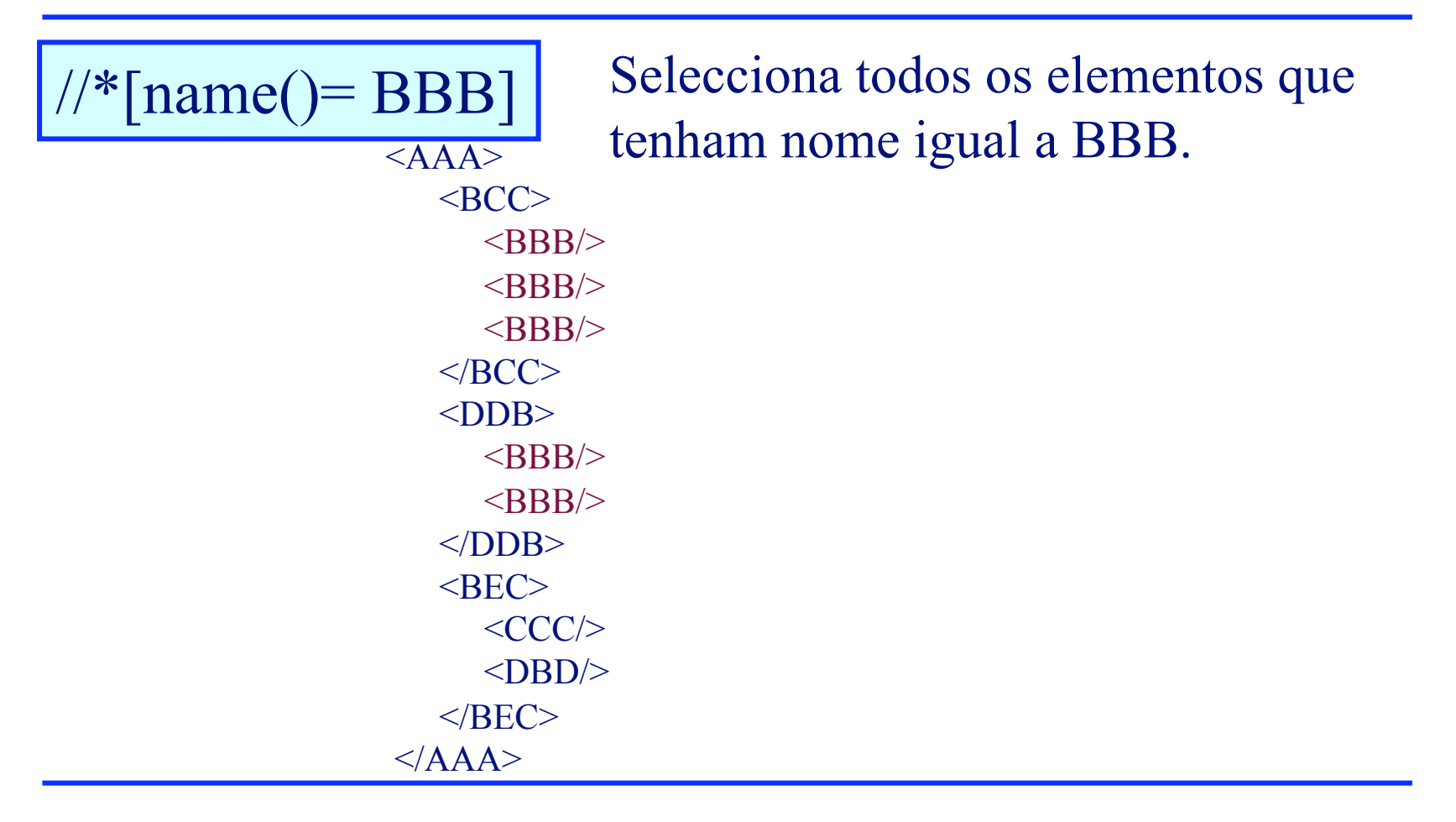

### name (exemplo2)

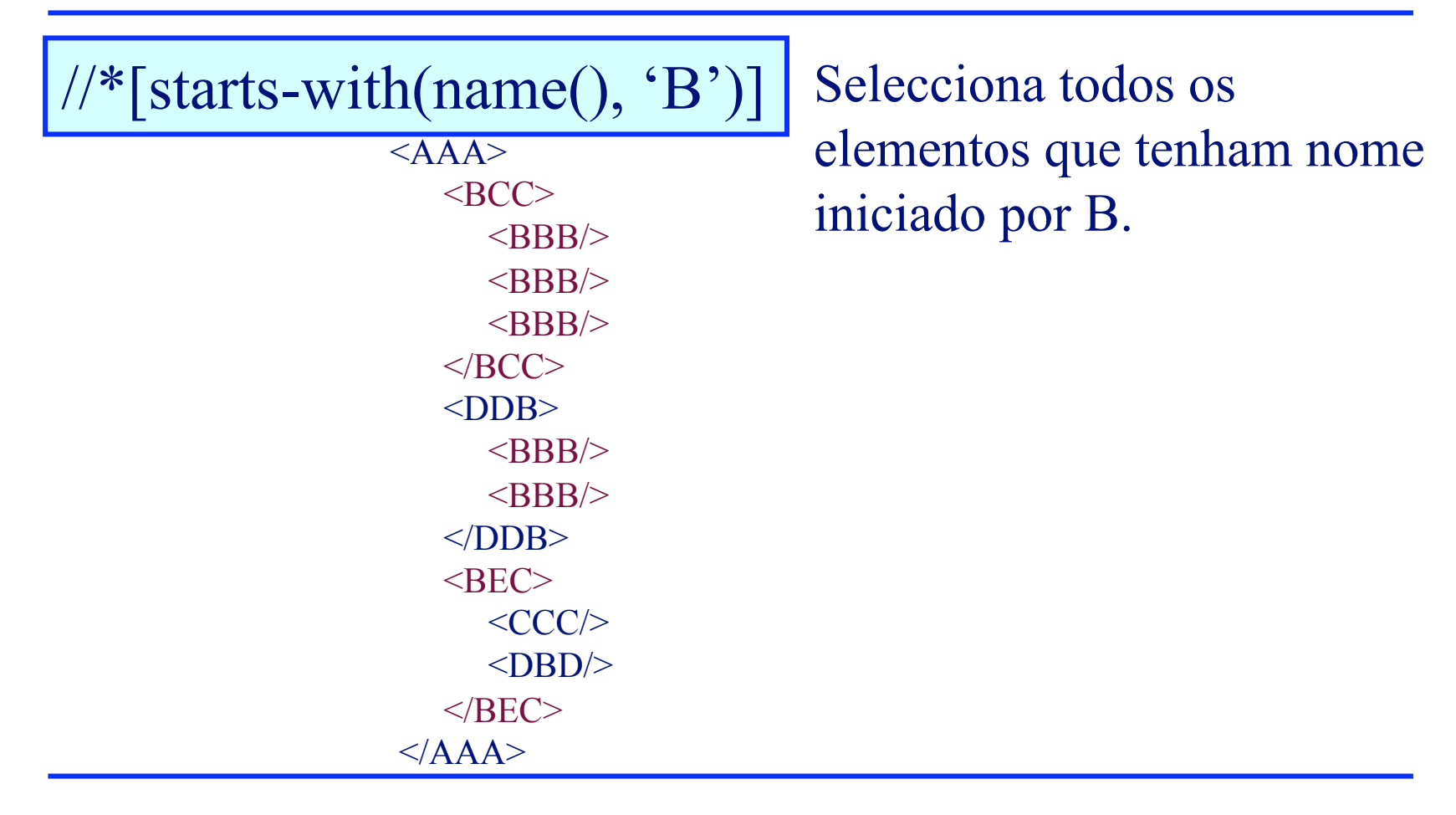

## name (exemplo3)

 $\frac{1}{*}$ [contains(name(), 'C')]  $<$ AAA $>$  $\langle BCC \rangle$  $\langle$ BBB/ $>$  $<$ BBB/ $>$  $<$ BBB/ $>$  $<$ /BCC>  $<$ DDB $>$  $\langle$ BBB/ $>$  $<$ BBB/ $>$  $<$ /DDB>  $<$ BEC $>$  $\langle CCC/ \rangle$  $<$ DBD/ $>$  $<$ /BEC>  $\triangle$ /AAA $>$ 

Selecciona todos os elementos cujo nome contém a letra C.

# Funções: string-length

- A função string-length retorna o número de caracteres na string argumento.
- Para os operadores relacionais é necessário usar as seguintes substituições:
	- $-$  < para  $\le$
	- $-\&$ gt; para >

## string-length (exemplo1)

 $\frac{1}{*}$ [string-length(name())=3]

Selecciona todos os elementos que tenham o nome constituído por 3 caracteres.

 $<$ AAA $>$  $Q$  $<$ SSSS $>$  $\langle B\bar{B}\rangle$  $\langle CCC/ \rangle$  <DDDDDDDD/>  $<$ EEEE $>$  $<$ /AAA $>$ 

## string-length (exemplo2)

 $\frac{1}{*}$ [string-length(name()) & lt; 3]

 $<$ AAA $>$  $Q$  $<$ SSSS $>$  $\langle B\bar{B}\rangle$  $<$ CCC $\ge$  <DDDDDDDD/>  $<$ EEEE $>$  $<$  $<$  $AA$  $A$ 

Selecciona todos os elementos que tenham o nome constituído por menos de 3 caracteres.

# string-length (exemplo3)

 $\frac{1}{*}$ [string-length(name()) > 3]

 $<$ AAA $>$  $Q$  $<$ SSSS $>$  $\langle B B \rangle$  $<$ CCC $\ge$  <DDDDDDDD/>  $<$ EEEE $>$  $<$  $<$  $AA$  $A$ 

Selecciona todos os elementos que tenham o nome constituído por mais de 3 caracteres.

#### Combinação de endereços

• Vários selectores poderão ser combinados com o operador '|' com o significado de serem alternativos.

## Combinação de end. (exemplo1)

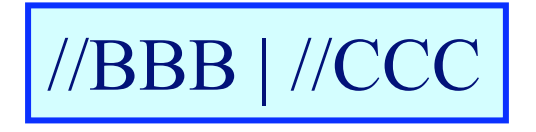

Selecciona todos os elementos BBB e CCC.

 $<$ AAA $>$  $<$ **BBB** $>$  <**CCC**/>  $<$ DDD $>$  <**CCC**/>  $<$  $\langle$ DDD $>$  $<$ EEE $>$  $<$ /AAA $>$ 

## Combinação de end. (exemplo2)

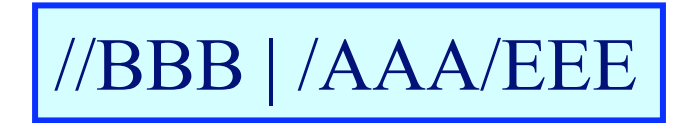

Selecciona todos os elementos BBB e os elementos EEE filhos de AAA.

 $<$ AAA $>$  $<$ **BBB** $>$  $\langle CCC/ \rangle$  $<$ DDD $>$  $\langle CCC \rangle$  $<$  $IDDD$ >  $<$ **EE**  $<$ /AAA $>$ 

## Combinação de end. (exemplo3)

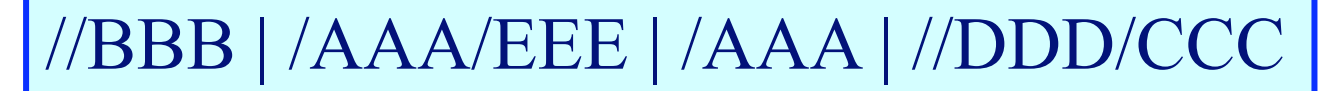

O número de combinações é ilimitado.

 $<$ **AAA** $>$  $<$ **BBB** $>$  $\langle CCC/ \rangle$  $<$ DDD $>$  <**CCC**/>  $<$  $IDDD$ >  $<$ **EEE**/>  $\langle$ /**AAA** $>$ 

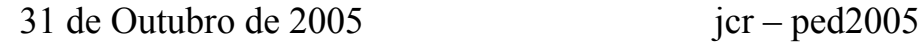

# Exercício: qual o significado?

- //doc/tit[contains(.,'Vila Verde')]
- //doc[local='Castelo Branco']/inst
- //inst
- // $ref/(a)$ tipo
- $//(a)^*$
- //file $\lceil$  (*a*)t = 'MP3']

#### "Axis": travessia da árvore

- O operador ':: permite indicar o tipo de travessia que se faz à árvore documental.
- Por omissão, é utilizado o "axis" child (child::) o que leva a uma travessia dos filhos e por aí adiante.
- Os outros tipos de "axis" são:
	- 1. descendant
	- 2. parent
	- 3. ancestor
	- 4. following-sibling
- 6. following
- 7. preceding
- 8. descendant-or-self
- 9. ancestor-or-self
- 5. preceding-sibling

child:: (exemplo1)

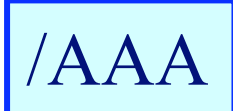

/child::AAA

Selecciona os elementos AAA filhos da raíz.

 $<$ **AAA** $>$  $\langle BBB \rangle$  $<$ CCC $\ge$  $\leq$ **AAA**>

child:: (exemplo2)

/AAA/BBB /child::AAA/child::BBB

> Selecciona os elementos BBB filhos de AAA.

 $<$ AAA $>$  $\langle$ **BBB** $\rangle$  $<$ CCC $\ge$  $<$ /AAA>

child:: (exemplo3)

/AAA/BBB /child::AAA/BBB

> O operador pode ser colocado em evidência.

 $<$ AAA $>$  $\langle$ **BBB** $\rangle$  $<$ CCC $\ge$  $<$   $<$   $AA$ 

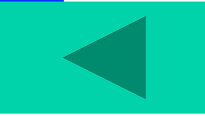

### descendant:: (exemplo1)

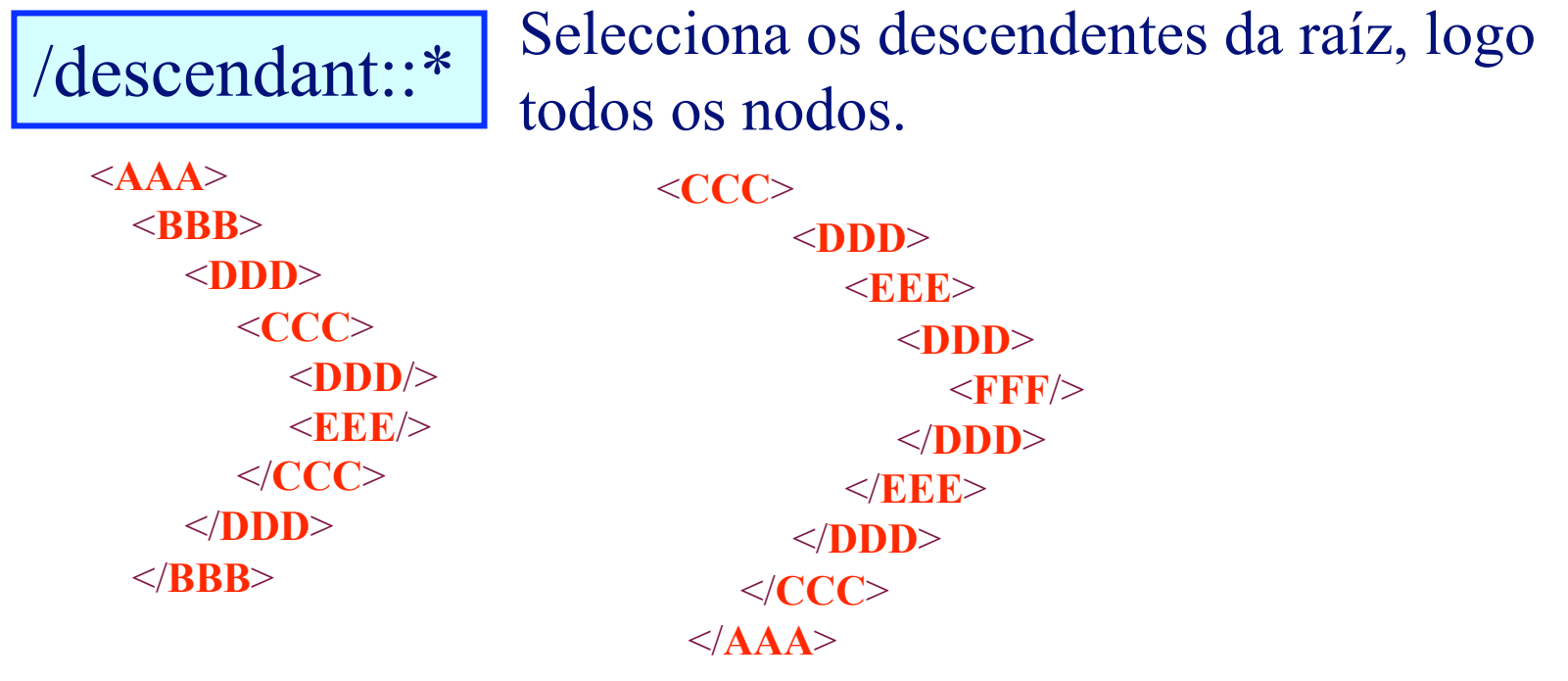

#### descendant:: (exemplo2)

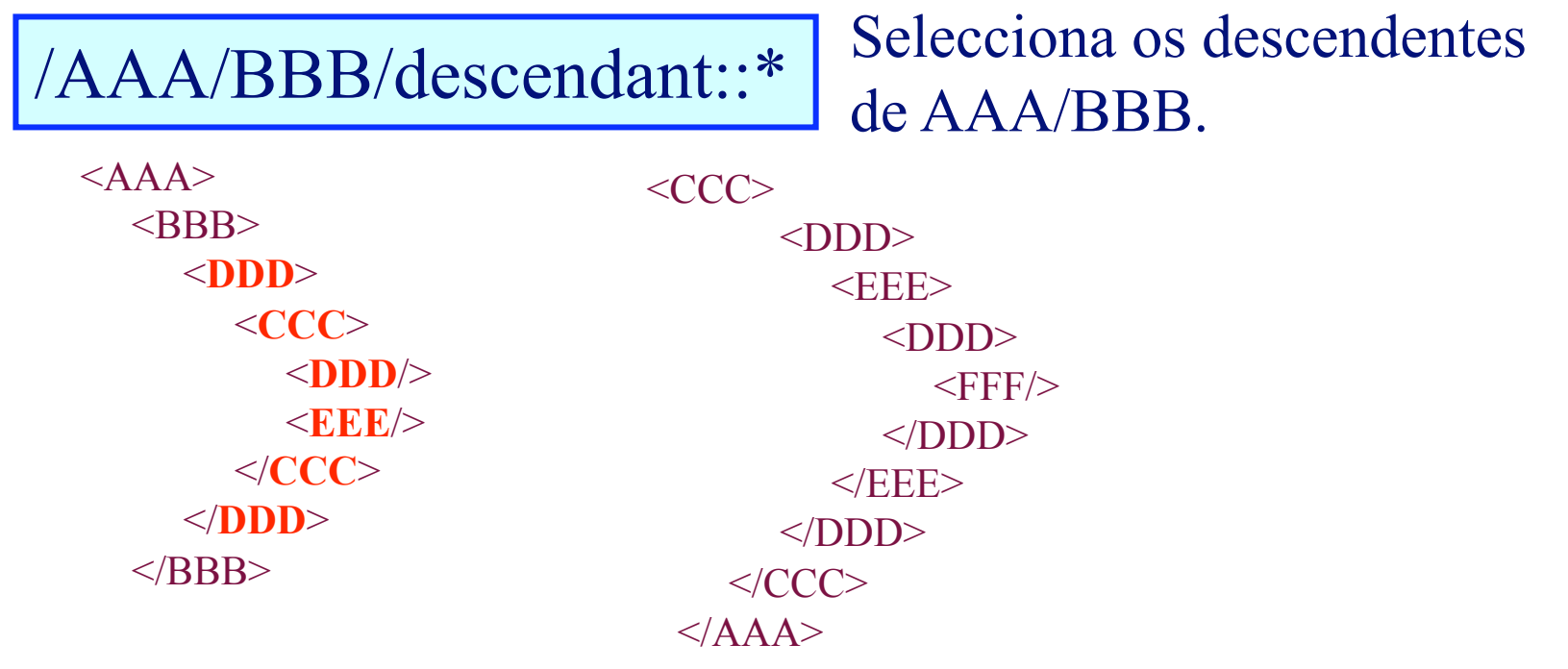

### descendant:: (exemplo3)

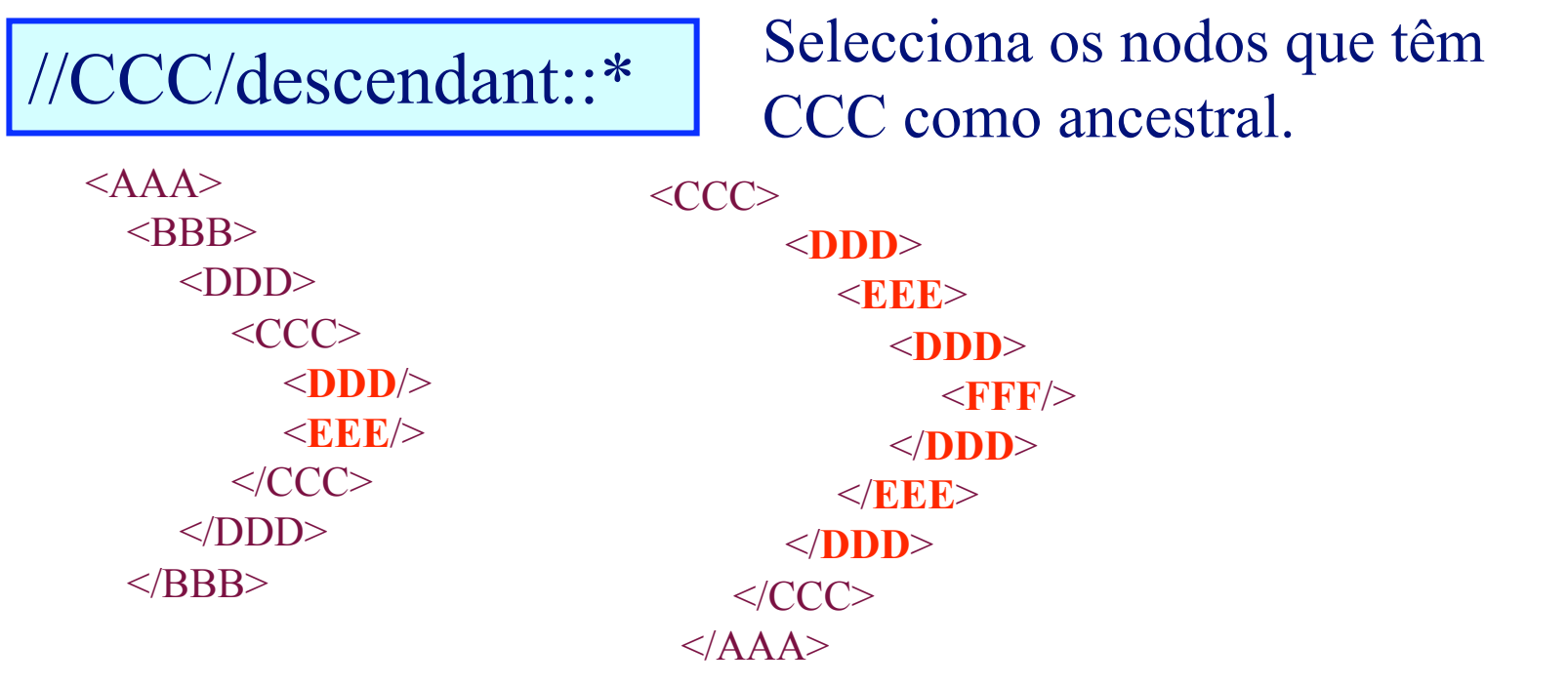

### descendant:: (exemplo4)

têm CCC como ancestral. //CCC/descendant::\*/DDD

Selecciona os nodos DDD que

 $<$ AAA $>$  $<$ BBB $>$  $<$ DDD $>$  $\langle CCC \rangle$  <**DDD**/>  $<$ EEE $>$  $\langle$ /CCC $>$  $<$  $\overline{ODD}$  $<$ /BBB $>$ 

 $<$ CCC $>$  <**DDD**>  $<$ EEE $>$  <**DDD**>  $<$ FFF/ $>$  </**DDD**>  $<$ /EEE $>$  </**DDD**>  $\langle$ /CCC $>$  $<$ /AAA $>$ 

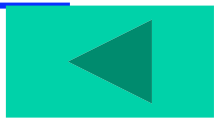

## parent:: (exemplo1)

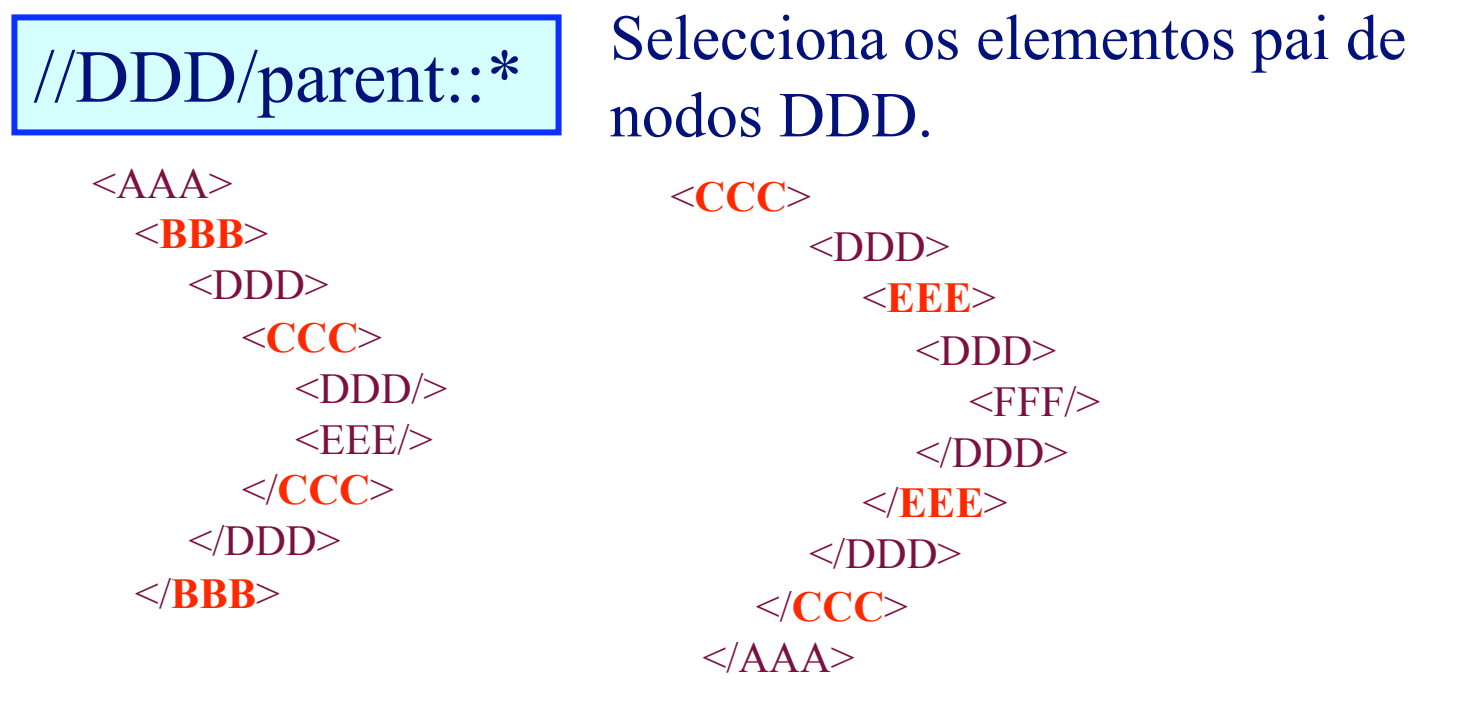

### ancestor:: (exemplo1)

#### /AAA/BBB/DDD/CCC/EEE/ancestor::\*

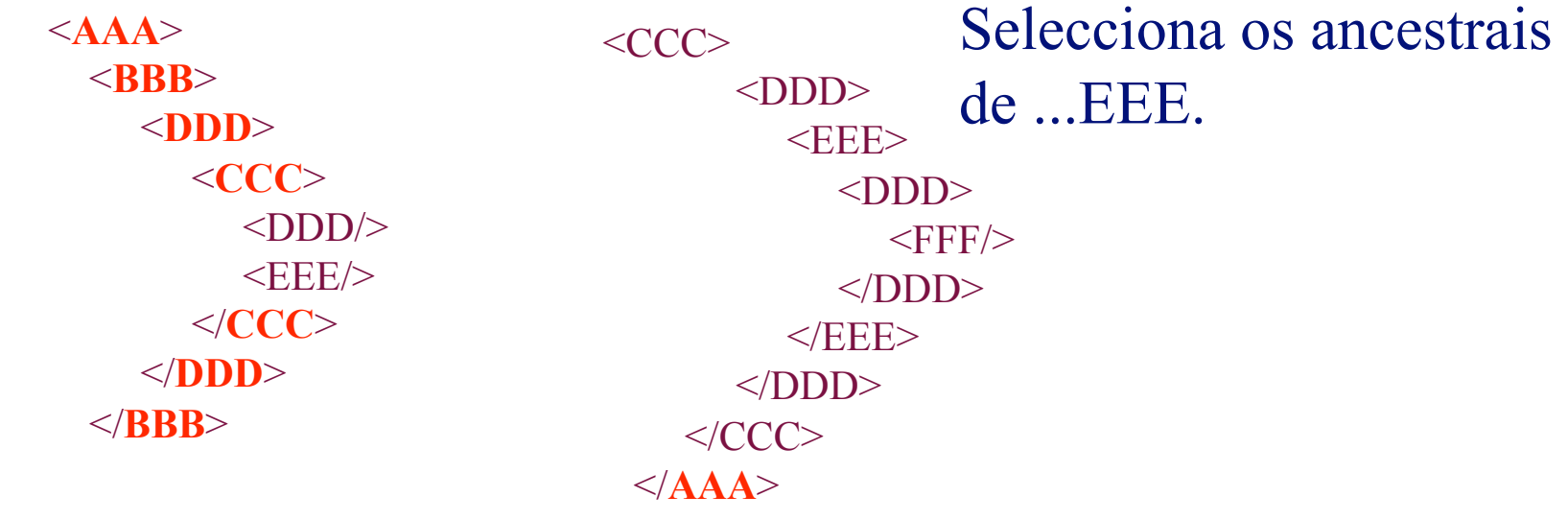

## ancestor:: (exemplo2)

//FFF/ancestor\* Selecciona os ancestrais de FFF.

 $<$ **AAA** $>$  $<$ BBB $>$  $<$ DDD $>$  $\langle CCC \rangle$  $<$ DDD/ $>$  $<$ EEE $>$  $\langle$ /CCC $>$  $<$  $\overline{ODD}$  $<$ /BBB $>$ 

<**CCC**> <**DDD**>  $<$ **EE**<sub> $>$ </sub> <**DDD**>  $<$ FFF/ $>$  </**DDD**> </**EEE**> </**DDD**> </**CCC**>  $\langle$ **AAA** $\rangle$ 

Exemplificar com as taxonomias

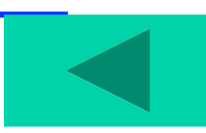

## following-sibling:: (exemplo1)

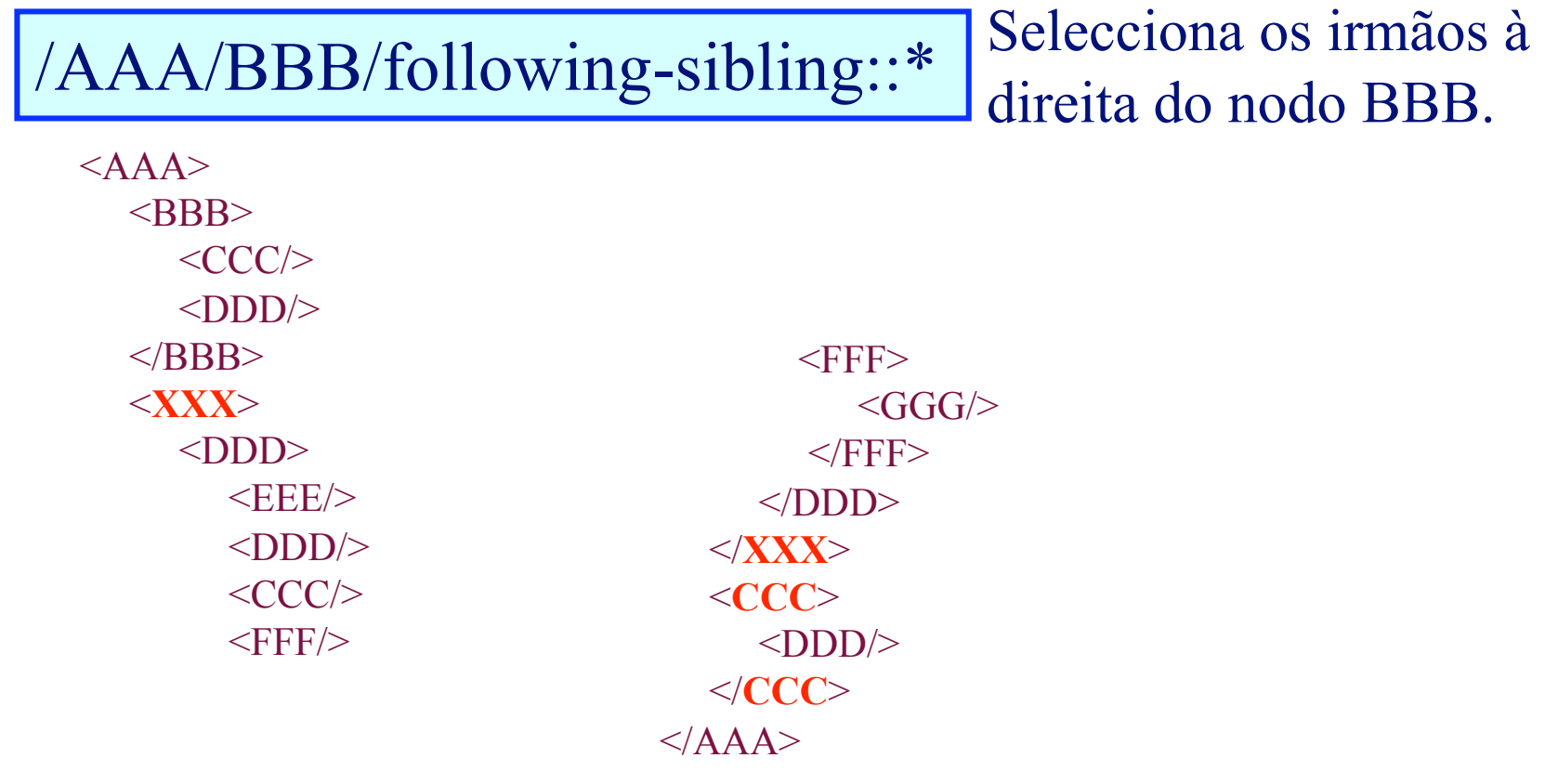

# following-sibling:: (exemplo2)

#### //CCC/following-sibling::\*

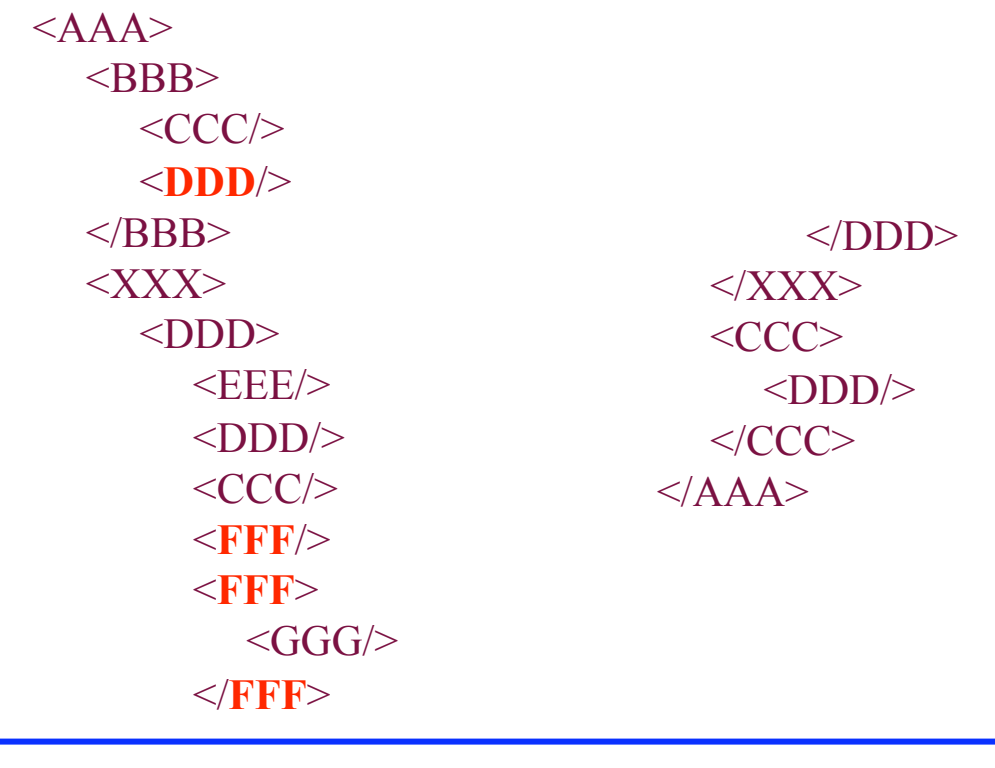

## preceding-sibling:: (exemplo1)

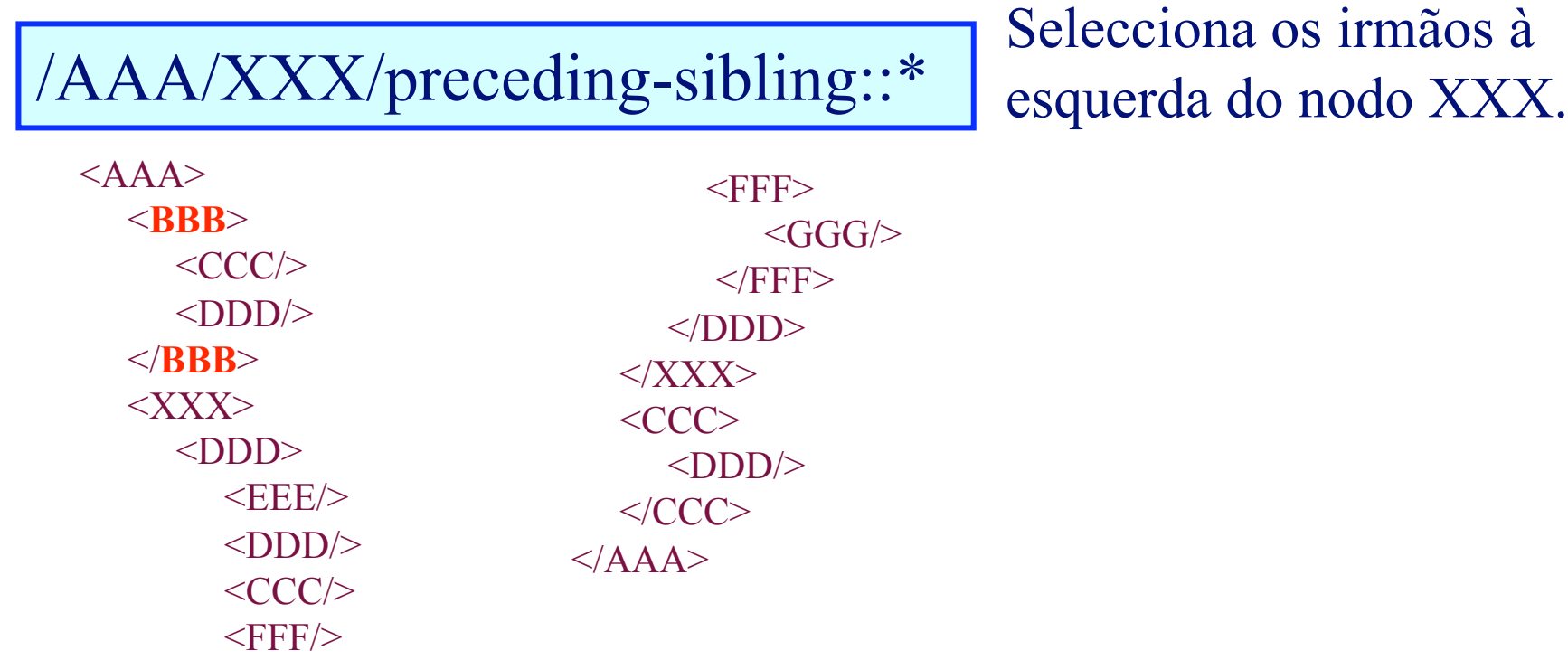

# preceding-sibling:: (exemplo2)

#### //CCC/preceding-sibling::\*

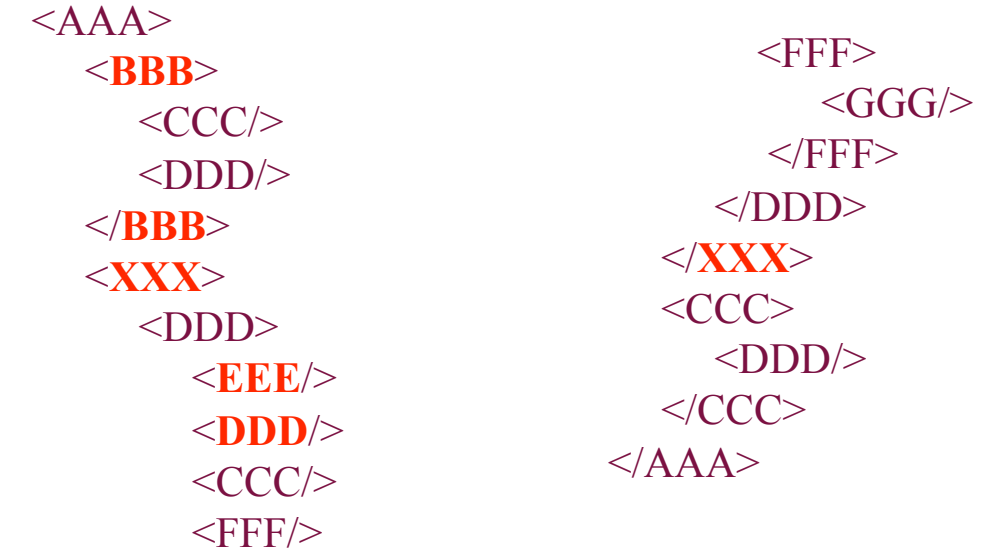

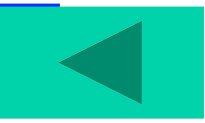

## following:: (exemplo1)

#### /AAA/XXX/following::\*

 $<$ AAA $>$  $<$ BBB $>$  $\langle CCC \rangle$  <ZZZ>  $<$ DDD/ $>$  $<$ DDD $>$  $<$ EEE $>$  $<$  $\langle$ DDD $>$  $\langle ZZZZ\rangle$  $<$ FFF $>$  $\langle GGG \rangle$  $<$ FFF $>$  $<$ /BBB $>$  $<$ XXX $>$  $<$ DDD $>$  $<$  $\overline{ODD}$  $\langle$ XXX $\rangle$ 

 <**CCC**> <**DDD**/> </**CCC**>  $<$ /AAA $>$ 

31 de Outubro de 2005 jcr – ped2005

 $<$ EEE/ $>$ 

 $<$ DDD $>$  $\langle CCC/\rangle$  $<$ FFF/ $>$  $<$ FFF $>$ 

 $<$ FFF $>$ 

 $\langle GGG \rangle$ 

## following:: (exemplo2)

#### //ZZZ/following::\*

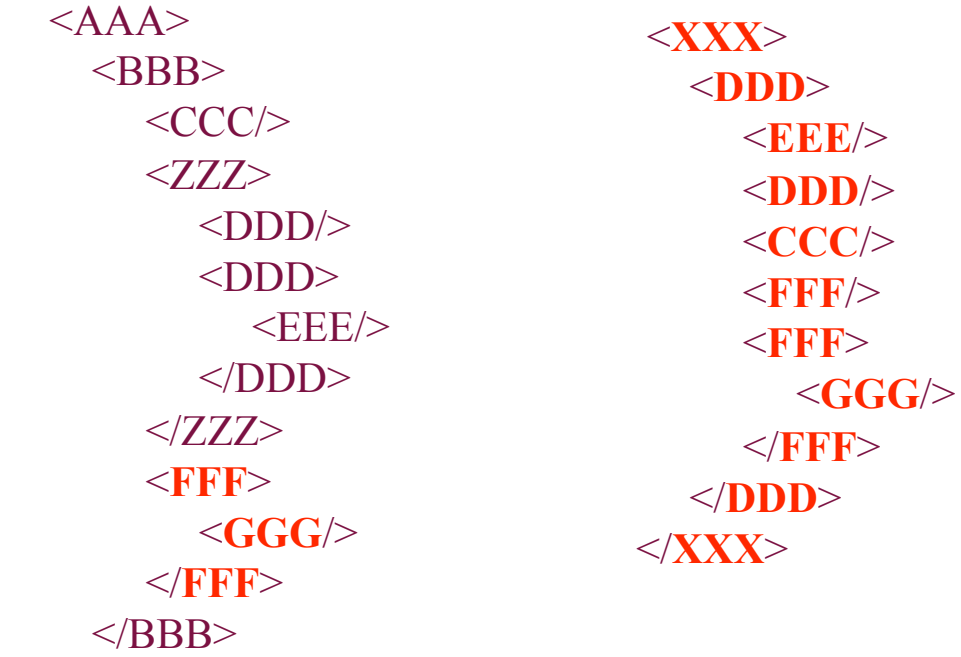

 <**CCC**> <**DDD**/> </**CCC**>  $<$ /AAA $>$ 

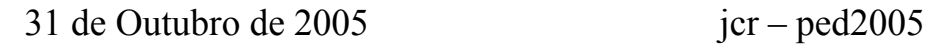

## preceding:: (exemplo1)

#### /AAA/XXX/preceding::\*

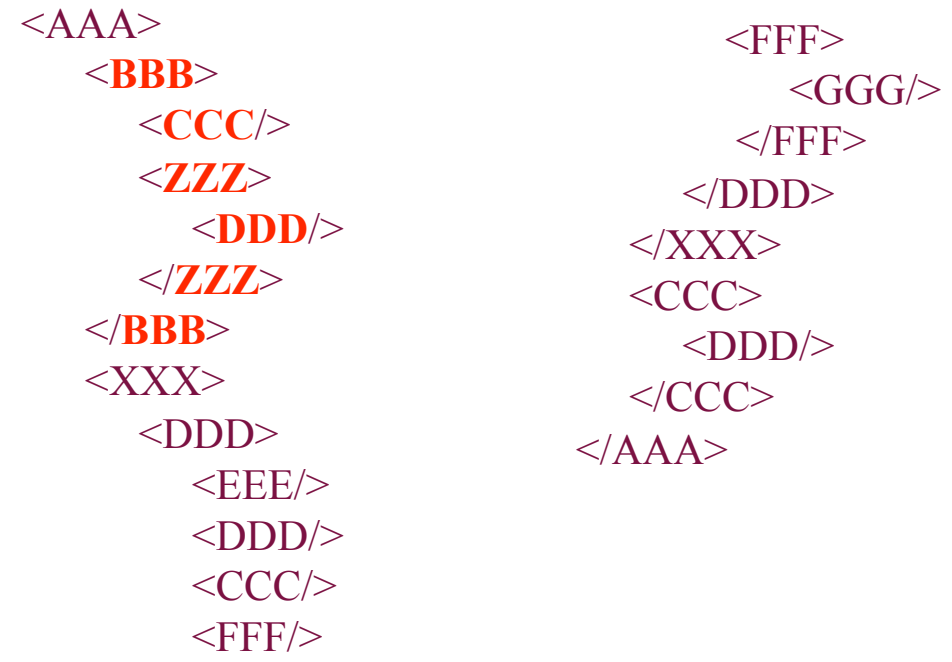

# preceding:: (exemplo2)

#### //GGG/preceding::\*

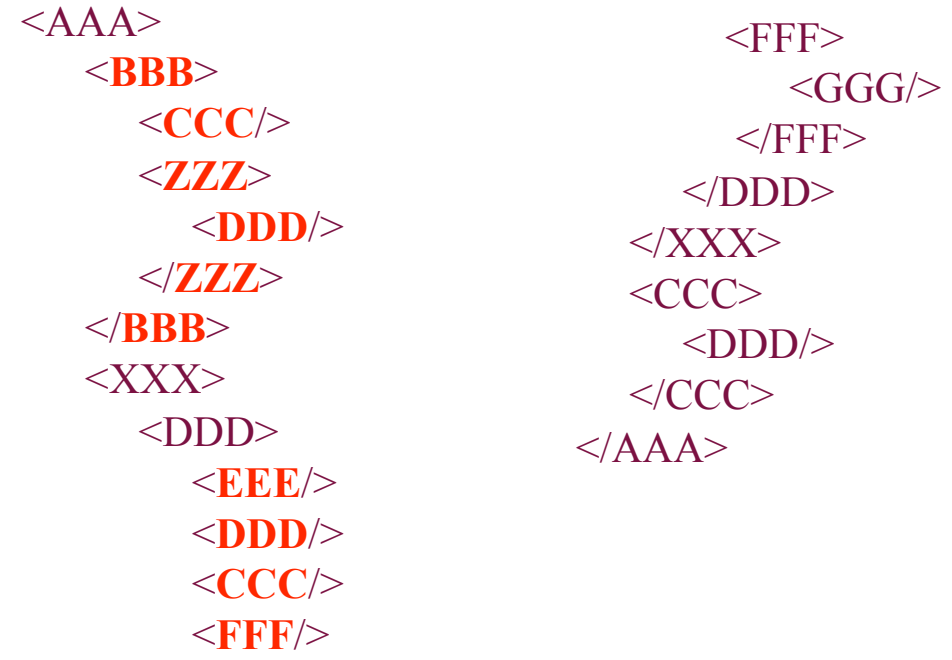
# descendant-or-self:: (exemplo1)

#### /AAA/XXX/descendant-or-self::\*

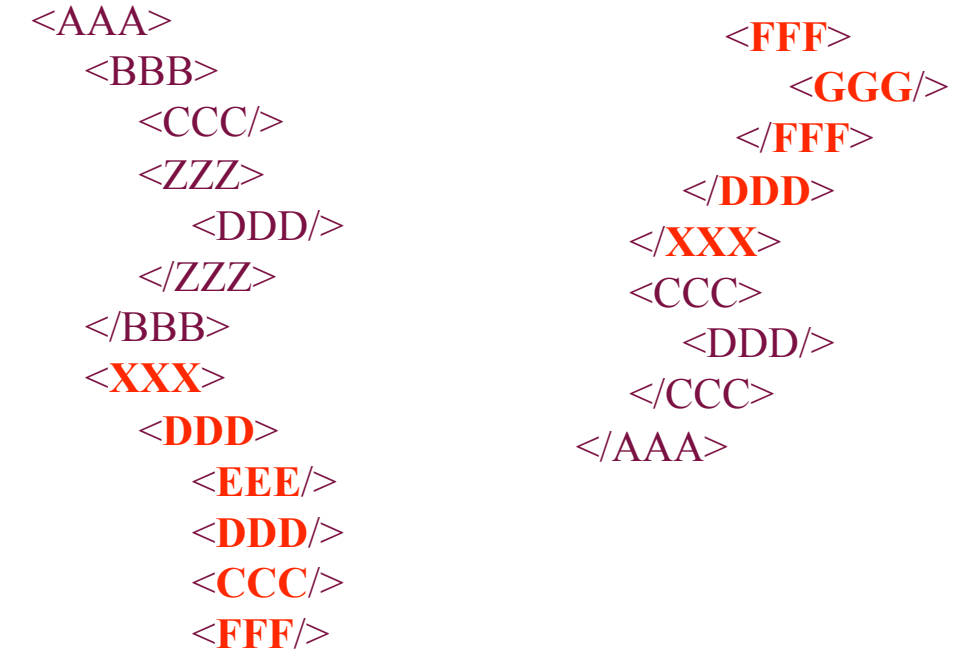

# descendant-or-self :: (exemplo2)

### //CCC/descendant-or-self::\*

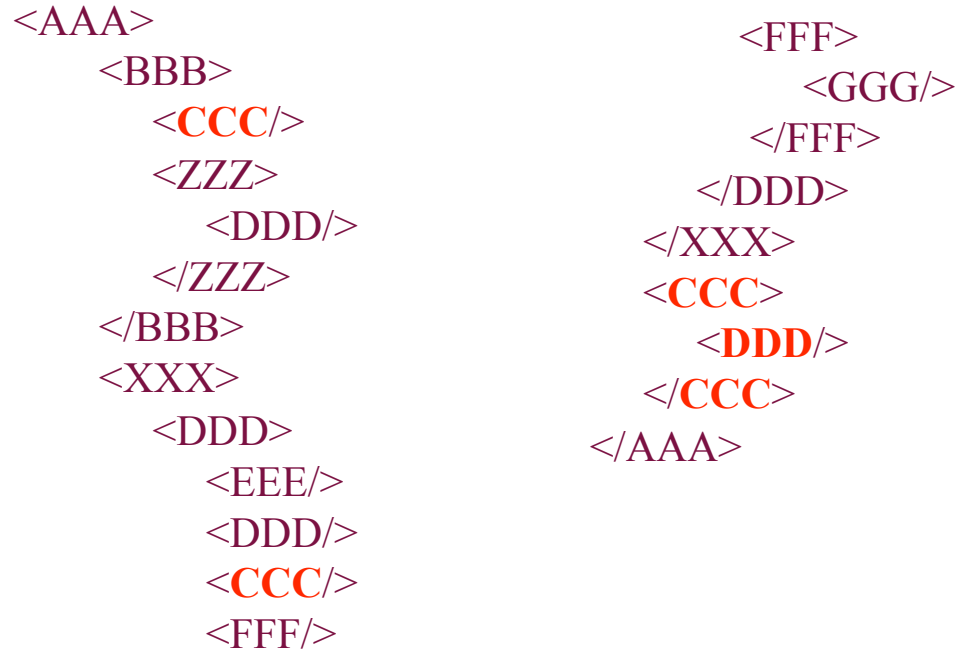

# ancestor-or-self:: (exemplo1)

#### /AAA/XXX/DDD/EEE/ancestor-or-self::\*

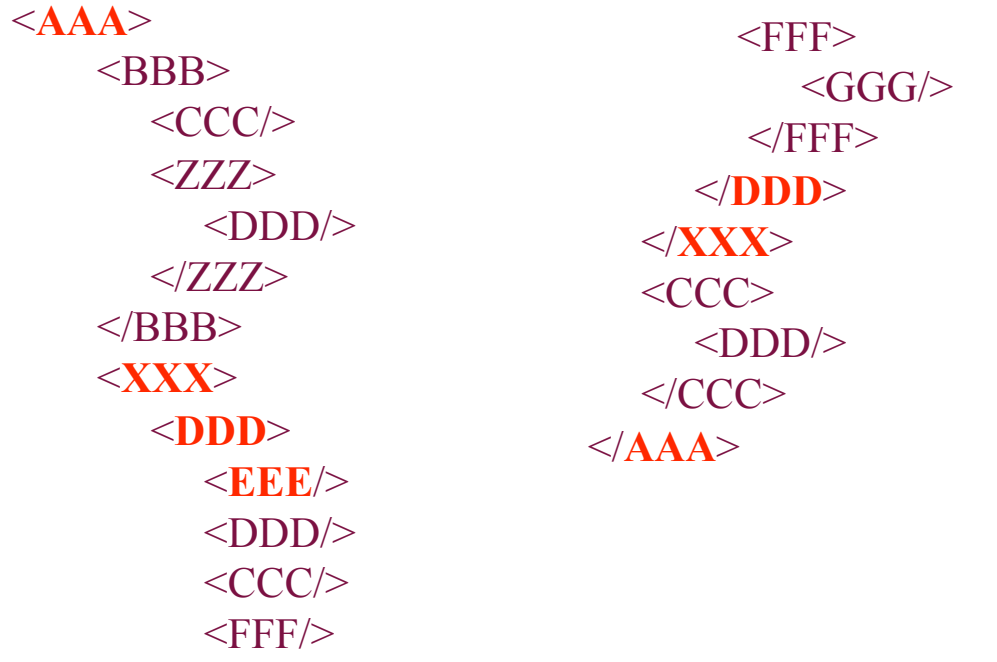

## ancestor-or-self :: (exemplo2)

#### //GGG/ancestor-or-self::\*

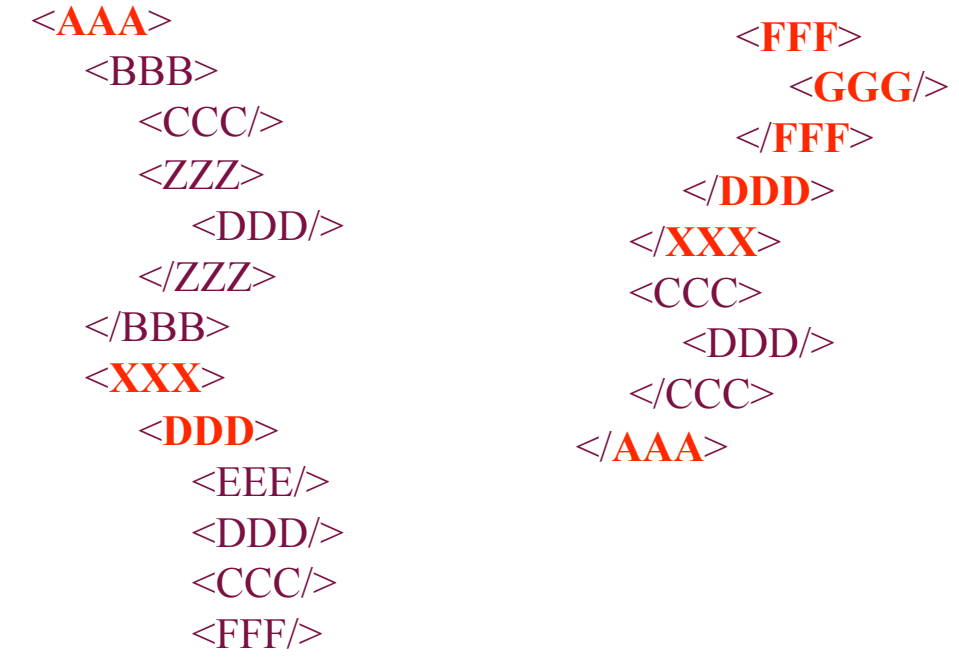

### Exercício

- Pegando na árvore do poema e centrando a referência na primeira quadra: quadra[1], calcule os seguintes conjuntos de nodos:
	- quadra[1]/ancestor\*
	- quadra[1]/descendant\*
	- quadra[1]/preceding\*
	- quadra[1]/following\*
	- $-$  quadra[1]/self\*